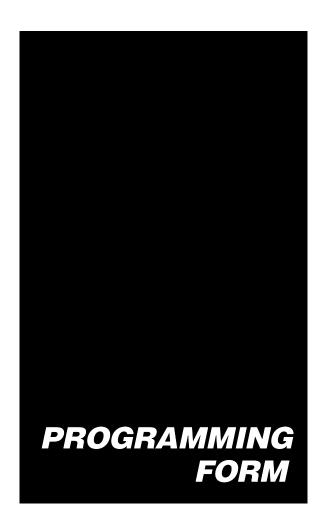

# FA160C 2-PARTITION SECURITY SYSTEM

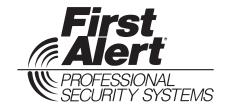

Principal changes in this issue are indicated by margin lines.

NOTE: For UL installations, the system may be configured as a single partition only.

| <u>Field</u> | <u>Function</u>                                                     | Programmed Values                                                                                                    |
|--------------|---------------------------------------------------------------------|----------------------------------------------------------------------------------------------------|
| SYST         | TEM SETUP (*20 – *30)                                               |                                                                                                    |
| <b>*20</b>   | INSTALLER CODE                                                      | Enter 4 digits, 0–9 [4 1 1 2]                                                                                                    |
| <b>*21</b>   | QUICK ARM ENABLE                                                    | [0 = no]; 1 = yes Partition 1 † Partition 2 †                                                                                                    |
| * <b>22</b>  | RF SYSTEM                                                           | [0 = none]; 1 = 5800 (5881)                                                                                                    |
| <b>*23</b>   | FORCED BYPASS                                                       | [0 = none]; 1 = bypass open zones Partition 1 † Partition 2 † 2 = bypass open zones + (if in system) 17, 30, 31, 46, 47. Must be "0" for UL                                                                                                    |
| <b>*24</b>   | RF HOUSE ID CODE                                                    | [0][0] Enter 01–31 if using 5827 keypad.  Part'n 2 RF House Code = Entered (Part'n 1) Code +1                                                                                                    |
| <b>*25</b>   | WIRED ZONE EXPANSION                                                | [0 = none]; 1 = 4219; 2 = 4229; 3 = 4204                                                                                                    |
| <b>*27</b>   | X-10 HOUSE CODE                                                     | [0 = A]; 1 = B, 2 = C, 3 = D, 4 = E, 5 = F, 6 = G, 7 = H, 8 = I, 9 = J,<br>#10 = K, #11 = L, #12 = M, #13 = N, #14 = O, #15 = P                                                                                                    |
| <b>*28</b>   | VOICE MODULE ACCESS CODE (FA4285)                                   | (Partition 1 only) 1st digit: enter 1–9; 2nd digit: enter # + 11 for "* ", or # + 12 for "#". Default = 00 (no Voice Module).                                                                                                    |
| <b>*29</b>   | OUTPUT TO LONG RANGE RADIC                                          | To enable, enter Trouble code 1–9, B (# +11), C (# + 12), D (# + 13), E (# + 14), or F (# + 15). The 2nd digit of Trouble Dialer Report is automatically entered from field * 60.                                                                                       |
| <b>*30</b>   | KEYSWITCH ENABLE (ZONE 7)                                           | Enter 1 to enable, [0 to disable]. <i>Note:</i> If using only LEDs as arming status indicators (no actual keyswitch), enter "0" to disable. See Instructions.                                                                                                    |
| ZONI         | E SOUNDS AND TIMING (*32 – *38)                                     | ,                                                                                                    |
| <b>*32</b>   | SINGLE ALARM SOUNDING/ZONE                                          | 1 = yes; [0 = no]. Must be "0" for UL.                                                                                                    |
| <b>*33</b>   | FIRE SOUNDER TIMEOUT                                                | [0 = timeout]; 1 = no timeout.                                                                                                    |
| <b>*34</b>   | ALARM BELL TIMEOUT                                                  | 0 = none; [1= 4 min]; 2 = 8 min; 3 =12 min. Must be "1" for UL.                                                                                                    |
| <b>*35</b>   | ZONE TYPE 01 ENTRY DELAY                                            | 0 = 0, 1=20 secs, [2=30 secs], Partition 1 † Partition 2 † 3=45 secs, 4=60 secs; 5=90 secs. Must be "1" for UL.                                                                                                    |
|              |                                                                     | Zone Type 02 Entry Delay = Zone Type 01 Delay + 30 secs.<br>Exit Delay = Zone Type 01 Entry Delay + 40 secs.                                                                                                    |
| <b>*36</b>   | AUDIBLE EXIT WARNING                                                | 0 = no; [1 = yes]. Partition 1 † Partition 2 †                                                                                                    |
| <b>*37</b>   | CONFIRMATION OF ARMING DING                                         | [0 = no]; 1 = yes. Partition 1 † Partition 2 †                                                                                                    |
| <b>*38</b>   | POWER UP IN PREVIOUS STATE                                          | 0 = no; [1 = yes]. Must be "1" for UL.                                                                                                    |
| DIAL         |                                                                     | rields *40, *41, *42, enter up to the number of digits shown. Do not fill unused paces. Enter 0–9; #+11 for '*'; #+12 for '#'; #+13 for a pause.                                                                                                    |
| <b>*40</b>   | PABX ACCESS CODE                                                    | Enter 4 digits. If less than 4 digits are entered, exit by pressing * (and press 41, if entering next field). To clear entries, press *40*.                                                                                                    |
| <b>*41</b>   | PRIMARY PHONE No.                                                   | Enter up to 12 digits.  I I I I I I I I I I I I I I I I I I I                                                                                                    |
| *42          | SECONDARY PHONE No.                                                 | Enter up to 12 digits.  I I I I I I I I I I I I I I I I I I I                                                                                                    |
| <b>*43</b>   | PRIMARY SUBS ACCT # (PART'N 1)                                      | I I I *44 SECONDARY SUBS ACCT # (PART'N 1) I I I  PRIMARY RECEIVER  SECONDARY RECEIVER                                                                                                    |
| <b>*45</b>   | PRIMARY SUBS ACCT # (PART'N 2)                                      | I I I *46 SECONDARY SUBSACCT# (PART'N 2) I I I                                                                                                    |
|              | ry of a number other than one specified give unpredictable results. | Enter 0–9; #+11 for B; #+12 for C; #+13 for D; #+14 for E; [#+15 for F].  Enter * as 4th digit, if 3+1 dialer reporting is to be used. If only 3 digits used, exit by pressing * (and press next field).  To clear entries from field, press *43*, *44*, *45*, or *46*. |
|              |                                                                     | Examples: For Acct No. 1234, enter: 1   1   2   3   4                                                                                                    |
|              |                                                                     | For Acct No. <b>B234</b> , enter: #+11  2   3   4                                                                                                    |
|              |                                                                     | For Acct No. <b>123</b> . enter: 1   2   3   *                                                                                                    |

| <b>*47</b>                  | PHONE SYSTEM SELECT                                                                                                    |                                                                                                    |                                                                                                |                                                                         | TS line: $[0 = Pulse Dial]$<br>ne: $2 = Pulse Dial; 3 =$                       | ="                                    |                                    |
|-----------------------------|----------------------------------------------------------------------------------------------------|----------------------------------------------------------------------------------------------------|------------------------------------------------------------------------------------------------|-------------------------------------------------------------------------|--------------------------------------------------------------------------------|---------------------------------------|------------------------------------|
| <b>*48</b>                  | REPORT FORMAT, PRIMARY                                                                                                    | SECONDA                                                                                                    |                                                                                                |                                                                         | Primary                                                                        |                                       | condary                            |
|                             |                                                                                                    |                                                                                                    | [0 = 3+1, 4+1 ADEM<br>1 = 3+1, 4+1 RADIO<br>2 = 4+2 ADEMCO L/<br>3 = 4+2 RADIONICS             | NICS STANDA<br>S STANDARE                                               | ARD 7 = ADEMCO CO                                                              | 4+2 ADEMO<br>NTACT ID F<br>MCO L/S EX | CO EXPRESS<br>REPORTING<br>XPANDED |
| <b>*49</b>                  | SPLIT/DUAL REPORTING                                                                                                    |                                                                                                    | [0 = Disable (Bac                                                                              |                                                                         |                                                                                |                                       |                                    |
|                             |                                                                                                    |                                                                                                    | 2 = All exce<br>3 = Alarms,                                                                    | MARY Restore, Cano pt Open/Close Restore, Cano pt Open/Close            | e, Test Open/Close<br>cel Al I                                                 |                                       |                                    |
| <b>*50</b>                  | 15 SEC DIALER DELAY (BURG                                                                                                    | G)                                                                                                    | [0 = no]; 1 = yes.                                                                             | Must be "0"                                                             | for UL.                                                                        |                                       | †                                  |
| <b>*51</b>                  | PERIODIC TEST REPORT                                                                                                    |                                                                                                    | [0 = none]; 1 = 24                                                                             | 1 hours; 2 = v                                                          | weekly; 3 = 30 days.                                                           |                                       | †                                  |
|                             |                                                                                                    |                                                                                                    | •                                                                                              |                                                                         | Reports with Partition 1                                                       |                                       | r No.)                             |
| <b>*52</b>                  | TEST REPORT OFFSET                                                                                                    |                                                                                                    |                                                                                                |                                                                         | = 12 hours]; 3 = 18 hours<br>amming or downloading                             |                                       | 1                                  |
| <b>*53</b>                  | SESCOA/RADIONICS SELECT                                                                                                    | Г                                                                                                    |                                                                                                |                                                                         | orting)]; 1 = SESCOA (0-                                                       | •                                     | orting)                            |
|                             |                                                                                                    |                                                                                                    | Select 0 for all oth                                                                           | -                                                                       | <b>0</b> /1/                                                                   | , ,                                   | <b>o</b> ,                         |
|                             | † Entry of a number other the                                                                                                    |                                                                                                    |                                                                                                |                                                                         |                                                                                |                                       |                                    |
| <b>∗56</b>                  | ZONE ASSIGNMENT/ALARM worksheet below (and on next p                                                                                                    |                                                                                                    |                                                                                                |                                                                         |                                                                                |                                       | data on the                        |
| ZON                         | ES ON CONTROL:                                                                                                    | ago, ana i                                                                                                    | onow the program                                                                               |                                                                         | anation of headings at                                                         |                                       | t page ⇒⇒                          |
|                             | ZONE                                                                                                    | ZONE                                                                                                    | ZONE                                                                                           | PART'N                                                                  | ALARM RPT CODE                                                                 | INPUT                                 | RESPONSE                           |
|                             | DESCRIPTION                                                                                                    | No.<br>(Zn)                                                                                                   | TYPE<br>(ZT)                                                                                   | No.<br>(P)                                                              | (Hex)<br>(RC)                                                                  | TYPE<br>(In)                          | TIME<br>(RT)                       |
|                             | Wired Zone 1*                                                                                                    | 0 1                                                                                                    |                                                                                                |                                                                         |                                                                                | HW                                    |                                    |
|                             | Wired Zone 2                                                                                                    | 0 2                                                                                                    |                                                                                                |                                                                         |                                                                                | HW                                    | Ħ                                  |
|                             |                                                                                                    |                                                                                                    |                                                                                                |                                                                         |                                                                                |                                       |                                    |
|                             | Wired Zone 3                                                                                                    | 0 3                                                                                                    |                                                                                                | 一                                                                       |                                                                                | HW                                    | 一                                  |
|                             | Wired Zone 3<br>Wired Zone 4                                                                                                    |                                                                                                    |                                                                                                |                                                                         |                                                                                |                                       |                                    |
|                             |                                                                                                    | 0 3                                                                                                    |                                                                                                |                                                                         |                                                                                | HW                                    |                                    |
|                             | Wired Zone 4                                                                                                    | 0 3                                                                                                    |                                                                                                |                                                                         |                                                                                | HW<br>HW                              |                                    |
|                             | Wired Zone 4<br>Wired Zone 5                                                                                                    | 0 3<br>0 4<br>0 5                                                                                             |                                                                                                |                                                                         |                                                                                | HW<br>HW<br>HW                        |                                    |
|                             | Wired Zone 4<br>Wired Zone 5<br>Wired Zone 6                                                                                                    | 0 3<br>0 4<br>0 5                                                                                             |                                                                                                |                                                                         |                                                                                | HW<br>HW<br>HW                        |                                    |
|                             | Wired Zone 4 Wired Zone 5 Wired Zone 6 Wired Zone 7 ‡                                                                                                    | 0 3<br>0 4<br>0 5<br>0 6                                                                                      | ‡                                                                                              | Both                                                                    |                                                                                | HW<br>HW<br>HW<br>HW                  |                                    |
|                             | Wired Zone 4 Wired Zone 5 Wired Zone 6 Wired Zone 7 ‡ Wired Zone 8**                                                                                                    | 0 3<br>0 4<br>0 5<br>0 6<br>0 7                                                                               |                                                                                                | Both                                                                    |                                                                                | HW<br>HW<br>HW<br>HW                  |                                    |
|                             | Wired Zone 4 Wired Zone 5 Wired Zone 6 Wired Zone 7 ‡ Wired Zone 8** Expansion Module Supervision                                                                                                    | 0 3<br>0 4<br>0 5<br>0 6<br>0 7<br>0 8<br>0 9                                                                 |                                                                                                |                                                                         |                                                                                | HW<br>HW<br>HW<br>HW                  |                                    |
|                             | Wired Zone 4 Wired Zone 5 Wired Zone 6 Wired Zone 7 ‡ Wired Zone 8** Expansion Module Supervision Duress                                                                                                    | 0 3<br>0 4<br>0 5<br>0 6<br>0 7<br>0 8<br>0 9                                                                 |                                                                                                | Both                                                                    |                                                                                | HW<br>HW<br>HW<br>HW                  |                                    |
|                             | Wired Zone 4 Wired Zone 5 Wired Zone 6 Wired Zone 7 ‡ Wired Zone 8** Expansion Module Supervision Duress Keypad Panic (1 & *, or A) Keypad Panic (3 & #, or C) Keypad Panic (* & #, or B)                                                                                                    | 0 3<br>0 4<br>0 5<br>0 6<br>0 7<br>0 8<br>0 9<br>9 2<br>9 5<br>9 6<br>9 9                                     | 0 5                                                                                            | Both<br>Both<br>Both                                                    |                                                                                | HW<br>HW<br>HW<br>HW                  |                                    |
|                             | Wired Zone 4 Wired Zone 5 Wired Zone 6 Wired Zone 7 ‡ Wired Zone 8** Expansion Module Supervision Duress Keypad Panic (1 & *, or A) Keypad Panic (3 & #, or C) Keypad Panic (* & #, or B) e 1 can be used as a 2-wire Fire zone.                                                                                                    | 0 3<br>0 4<br>0 5<br>0 6<br>0 7<br>0 8<br>0 9<br>9 2<br>9 5<br>9 6<br>9 9                                     | 0 5                                                                                            | Both<br>Both<br>Both                                                    | in UL installations)                                                           | HW<br>HW<br>HW<br>HW                  |                                    |
| **Zon                       | Wired Zone 4 Wired Zone 5 Wired Zone 6 Wired Zone 7 ‡ Wired Zone 8** Expansion Module Supervision Duress Keypad Panic (1 & *, or A) Keypad Panic (3 & #, or C) Keypad Panic (* & #, or B)                                                                                                    | 0 3<br>0 4<br>0 5<br>0 6<br>0 7<br>0 8<br>0 9<br>9 2<br>9 5<br>9 6<br>9 9                                     | 0 5                                                                                            | Both<br>Both<br>Both                                                    | in UL installations)                                                           | HW<br>HW<br>HW<br>HW                  |                                    |
| **Zon<br>‡Zor               | Wired Zone 4 Wired Zone 5 Wired Zone 6 Wired Zone 7 ‡ Wired Zone 8** Expansion Module Supervision Duress Keypad Panic (1 & *, or A) Keypad Panic (3 & #, or C) Keypad Panic (* & #, or B) 1 can be used as a 2-wire Fire zone. 8 can be used as a Glassbreak zone 7 used for optional Keyswitch; show                                                                                                    | 0 3<br>0 4<br>0 5<br>0 6<br>0 7<br>0 8<br>0 9<br>9 2<br>9 5<br>9 6<br>9 9<br>0 (Only zone)<br>e. ws as 77 for | 0 5   1 can be used as Zone Type (ZT).                                                         | Both Both Both Both s a Fire zone                                       | e in UL installations)  ired Loops A–H, if used. 63 if 4219/4229 IS used       | HW HW HW HW                           | ER FOR ONLY                        |
| **Zon<br>‡Zor               | Wired Zone 4 Wired Zone 5 Wired Zone 6 Wired Zone 7 ‡ Wired Zone 8** Expansion Module Supervision Duress Keypad Panic (1 & *, or A) Keypad Panic (3 & #, or C) Keypad Panic (* & #, or B) 1 can be used as a 2-wire Fire zone. 8 can be used as a Glassbreak zone 7 used for optional Keyswitch; show                                                                                                    | 0 3<br>0 4<br>0 5<br>0 6<br>0 7<br>0 8<br>0 9<br>9 2<br>9 5<br>9 6<br>9 9<br>0 (Only zone)<br>e. ws as 77 for | 0 5   1 can be used as Zone Type (ZT).                                                         | Both Both Both Both s a Fire zone                                       | ired Loops A–H, if used.                                                       | HW HW HW HW                           | ER FOR ONLY  LEARNED RF INPUT (L)  |
| **Zon<br>‡Zon<br><b>EXP</b> | Wired Zone 4 Wired Zone 5 Wired Zone 6 Wired Zone 7 ‡ Wired Zone 8** Expansion Module Supervision Duress Keypad Panic (1 & *, or A) Keypad Panic (3 & #, or C) Keypad Panic (* & #, or B) 1 can be used as a 2-wire Fire zone. 1 can be used as a Glassbreak zone 7 used for optional Keyswitch; show ANSION ZONES:  ANSION ZONES: Assign Zone 1 RF can use (2                                                                                                    | 0 3 0 4 0 5 0 6 0 7 0 8 0 9 9 2 9 5 9 6 9 9 9 0 (Only zone) ws as 77 for Numbers (Zr.) 10–63 if ZONE No.      | 0 5   c 1 can be used as  Zone Type (ZT).  1) 10–17 to 4219/422 4219/4229 IS NOT us  ZONE TYPE | Both Both Both S a Fire zone  29 Auxiliary Wised, (Zn) 18-4  PART'N No. | ired Loops A–H, if used.<br>63 if 4219/4229 IS used<br>ALARM RPT CODE<br>(Hex) | HW HW HW HW INPUT TYPE                | LEARNED<br>RF INPUT                |
| **Zon<br>‡Zon<br><b>EXP</b> | Wired Zone 4 Wired Zone 5 Wired Zone 6 Wired Zone 7 ‡ Wired Zone 8** Expansion Module Supervision Duress Keypad Panic (1 & *, or A) Keypad Panic (3 & #, or C) Keypad Panic (* & #, or B) 1 can be used as a 2-wire Fire zone 1 e 8 can be used as a Glassbreak zon 1 or 7 used for optional Keyswitch; show ANSION ZONES: Assign Zone N RF can use (Z                                                                                                    | 0 3 0 4 0 5 0 6 0 7 0 8 0 9 9 2 9 5 9 6 9 9 9 0 (Only zone) ws as 77 for Numbers (Zr.) 10–63 if ZONE No.      | 0 5   c 1 can be used as  Zone Type (ZT).  1) 10–17 to 4219/422 4219/4229 IS NOT us  ZONE TYPE | Both Both Both S a Fire zone  29 Auxiliary Wised, (Zn) 18-4  PART'N No. | ired Loops A–H, if used.<br>63 if 4219/4229 IS used<br>ALARM RPT CODE<br>(Hex) | HW HW HW HW INPUT TYPE                | LEARNED<br>RF INPUT                |
| **Zon<br>‡Zon<br><b>EXP</b> | Wired Zone 4 Wired Zone 5 Wired Zone 6 Wired Zone 7 ‡ Wired Zone 8** Expansion Module Supervision Duress Keypad Panic (1 & *, or A) Keypad Panic (3 & #, or C) Keypad Panic (* & #, or B) 1 can be used as a 2-wire Fire zone. 18 8 can be used as a Glassbreak zone 7 used for optional Keyswitch; shown a Control of the Control of the Contro | 0 3 0 4 0 5 0 6 0 7 0 8 0 9 9 2 9 5 9 6 9 9 9 0 (Only zone) ws as 77 for Numbers (Zr.) 10–63 if ZONE No.      | 0 5   c 1 can be used as  Zone Type (ZT).  1) 10–17 to 4219/422 4219/4229 IS NOT us  ZONE TYPE | Both Both Both S a Fire zone  29 Auxiliary Wised, (Zn) 18-4  PART'N No. | ired Loops A–H, if used.<br>63 if 4219/4229 IS used<br>ALARM RPT CODE<br>(Hex) | HW HW HW HW INPUT TYPE                | LEARNED<br>RF INPUT                |
| **Zon<br>‡Zon<br><b>EXP</b> | Wired Zone 4 Wired Zone 5 Wired Zone 6 Wired Zone 7 ‡ Wired Zone 8** Expansion Module Supervision Duress Keypad Panic (1 & *, or A) Keypad Panic (3 & #, or C) Keypad Panic (4 & #, or B) 1 can be used as a 2-wire Fire zone 1 e 8 can be used as a Glassbreak zon 1 or 7 used for optional Keyswitch; show ANSION ZONES: ASSIGN ZONE  ZONE DESCRIPTION  9/4229 Loop A, 1st Exp'n Zone B, 2nd                                                                                                    | 0 3 0 4 0 5 0 6 0 7 0 8 0 9 9 2 9 5 9 6 9 9 9 0 (Only zone) ws as 77 for Numbers (Zr.) 10–63 if ZONE No.      | 0 5   c 1 can be used as  Zone Type (ZT).  1) 10–17 to 4219/422 4219/4229 IS NOT us  ZONE TYPE | Both Both Both S a Fire zone  29 Auxiliary Wised, (Zn) 18-4  PART'N No. | ired Loops A–H, if used.<br>63 if 4219/4229 IS used<br>ALARM RPT CODE<br>(Hex) | HW HW HW HW INPUT TYPE                | LEARNED<br>RF INPUT                |

# **EXPLANATION OF ZONE ASSIGNMENT TABLE HEADINGS**

**Zn = ZONE No.** Zone Nos. are from 01 to 63, 92, 95, 96, 99. Some are pre-assigned.

With Field \*25 set for auxiliary wired loops (4219, or 4229), use Zone Nos. 10-17 for loops A-H.

With Field \* 22 set for RF (5800), use Zone Nos. 18-63 if 4219/4229 is ALSO used, or 10-63 if 4219/4229 is NOT used.

**ZT = ZONE TYPE** 00 = Not Used

 00 = Not Used
 05 = Trouble Day/Alarm Night
 20 = Arm-Stay

 01 = Entry/Exit #1
 06 = 24 Hr Silent
 21 = Arm-Away

 02 = Entry/Exit #2
 07 = 24 Hr Audible
 22 = Disarm

03 = Perimeter ( 04 = Interior Follower (

08 = 24 Hr Aux 23 = No Alarm Response 09 = Fire 24 = Silent Burglary 10 = Interior w/Delay 
 Zn:
 01
 02
 03
 04

 ZT:
 [09]
 [01]
 [03]
 (03)

 Zn:
 05
 06
 07
 08
 99

ZT: [03] [03] [03] [03] [06]

**P = PARTITION No.** 1 or 2

1 or 2 Default Values for zones 01 - 08 = [1].

RC = ALARM REPORT CODE

Two Hex Digits. For each Hex Digit, enter: 00–09 for 0–9, 10 for A, 11 for B,12 for C, 13 for D, 14 for E, 15 for F. If "00" is entered as the first digit, there will be no report for that zone.

For contact ID reporting, this is enabling code only. Enter any hex digit (other than 00) in the first pair of

boxes. The second pair of boxes is ignored.

In = LOOP INPUT TYPE

HW: Hard Wire Enter
AW: Aux Wire (4219 or 4229) Enter

Enter 3 for RF: Supervised RF Enter 4 for UR: Unsupervised RF Enter 5 for BR: Button Type RF

These are automassigned, except

zones

**RT = RESPONSE TIME** 0 = 10msec; 1 = 350 msec; 2 = 700 msec. Default Values for zones 01 – 08 = 1 (350 msec)

L = LEARNED RF INPUT Used with 5800 RF Loop Input Devices. Record transmitter input number.

| CONTINUED FROM PR   |                |                     |                      |                      | ENT                             | ER FOR                |                            |
|---------------------|----------------|---------------------|----------------------|----------------------|---------------------------------|-----------------------|----------------------------|
| ZONE<br>DESCRIPTION |                | ZONE<br>No.<br>(Zn) | ZONE<br>TYPE<br>(ZT) | PART'N<br>No.<br>(P) | ALARM RPT CODE<br>(Hex)<br>(RC) | INPUT<br>TYPE<br>(In) | LEARNED<br>RF INPUT<br>(L) |
| 4219/4229 Loop F,   | 6th Exp'n Zone |                     |                      |                      |                                 |                       |                            |
| G,                  | 7th            |                     |                      |                      |                                 |                       |                            |
| H,                  | 8th            |                     |                      |                      |                                 |                       |                            |
|                     | 9th            |                     |                      |                      |                                 |                       |                            |
|                     | 10th           |                     |                      |                      |                                 |                       |                            |
|                     | 11th           |                     |                      |                      |                                 |                       |                            |
|                     | 12th           |                     |                      |                      |                                 |                       |                            |
|                     | 13th           |                     |                      |                      |                                 |                       |                            |
|                     | 14th           |                     |                      |                      |                                 |                       |                            |
|                     | 15th           |                     |                      |                      |                                 |                       |                            |
|                     | 16th           |                     |                      |                      |                                 |                       |                            |
|                     | 17th           |                     |                      |                      |                                 |                       |                            |
|                     | 18th           |                     |                      |                      |                                 |                       |                            |
|                     | 19th           |                     |                      |                      |                                 |                       |                            |
|                     | 20th           |                     |                      |                      |                                 |                       |                            |
|                     | 21st           |                     |                      |                      |                                 |                       |                            |
|                     | 22nd           |                     |                      |                      |                                 |                       |                            |
|                     | 23rd           |                     |                      |                      |                                 |                       |                            |
|                     | 24th           |                     |                      |                      |                                 |                       |                            |
|                     | 25th           |                     |                      |                      |                                 |                       |                            |
|                     | 26th           |                     |                      |                      |                                 |                       |                            |
|                     | 27th           |                     |                      |                      |                                 |                       |                            |
|                     | 28th           |                     |                      |                      |                                 |                       |                            |
|                     | 29th           |                     |                      |                      |                                 |                       |                            |
|                     | 30th           |                     |                      |                      |                                 |                       |                            |

|            | PORT CODES (*59 – *76, & *89):                                                                                                    | * | +/6                                 | TEST RESTORE RPT CODE                                                                                                    | I                                                                    |  |  |  |
|------------|----------------------------------------------------------------------------------------------------|---|-------------------------------------|----------------------------------------------------------------------------------------------------|----------------------------------------------------------------------|--|--|--|
| Wit        | h a 3+1 or 4+1 Standard Format: Enter a code in the first                                                                                                    | ( | OUTPUT AND SYSTEM SETUP (*80 - *93) |                                                                                                    |                                                                      |  |  |  |
| "#+        | : 1–9, 0, B, C, D, E, or F. Enter "#+10" for 0, "#+11" for B, 12" for C, "#+13" for D, "#+14" for E, "#+15" for F. '0" ( not "#+10") in the <i>first</i> box will disable a report. "0" ( not "#+10") in the <i>second</i> box will result in automatic | * | <b>∙80</b>                          | OUTPUT RELAYS AND<br>POWERLINE CARRIER<br>DEVICES                                                                                                    | Program only if<br>Relays and/or<br>Powerline Carrier                |  |  |  |
| adv<br>Wit | ance to the next field when programming.  h an Expanded or 4+2 Format: Enter codes in both boxes and 2nd digits) for 1–9, 0, or B–F, as described above.                                                                                                | * | <b>∙</b> 81                         | ZONE LISTS FOR OUTPUT DEVICES                                                                                                    | devices are to be used. See next page.                               |  |  |  |
| À          | "0" ( <i>not</i> "#+10") in the <i>second</i> box will eliminate the exded message for that report.                                                                                                    | * | <b>∗82</b>                          | CUSTOM ALPHA EDITING (Als *56). See procedure in instructions                                                                                                    |                                                                      |  |  |  |
| Wit        | "0" (not "#+10") in both boxes will disable the report.  h Ademco Contact ID Reporting: Enter any digit (other n "0") in the first box, to enable zone to report (entries in the                                                                        | * | <b>∙83</b>                          | ADD/DELETE RF INPUT IDs (*56). See procedure in instructions                                                                                                    |                                                                      |  |  |  |
| sec        | ond boxes will be ignored).  '0" (not "#+10") in the first box will disable the report.                                                                                                    | * | <b>∙89</b>                          | EVENT LOG 80% FULL RPT C                                                                                                    | ODE                                                                  |  |  |  |
|            | mples:                                                                                                    | * | <b>.</b> 90                         | EVENT LOGGING                                                                                                    |                                                                      |  |  |  |
|            | For Code <b>3</b> (single digit), enter:                                                                                                    |   |                                     | 0 = None; 1 = Alarm/Alarm Restore<br>Restore; 4 = Bypass/Bypass Restore                                                                                                    |                                                                      |  |  |  |
|            | For Code <b>32</b> (two digits), enter: 3 1 2  For Code <b>B2</b> (Hexadecimal), enter: #+11 1 2                                                                                                    |   |                                     | Example: To select "Alarm/Alarm F "Open/Close", enter 9 (1 + 8); To s Default = 3.                                                                                                   | Restore", and                                                        |  |  |  |
| SYS        | STEM STATUS REPORT CODES (* 59-* 68)                                                                                                    |   |                                     | <b>Note:</b> System messages are logge selection is made.                                                                                                    | ed when any non-zero                                                 |  |  |  |
| <b>*59</b> | EXIT ERROR REPORT CODE                                                                                                    | * | <b>∙91</b>                          | OPTION SELECTION (see field                                                                                                    | · —                                                                  |  |  |  |
| <b>∗60</b> | TROUBLE REPORT CODE                                                                                                    |   |                                     | [0 = none selected] 4 = AAV (Auc<br>1 = Local lockout. Alarm Ve                                                                                                    | ri- + AAV.                                                           |  |  |  |
| <b>∗61</b> | BYPASS REPORT CODE                                                                                                    |   |                                     | 2 = Sounder delay.<br>3 = Local lockout 5 = Local lock                                                                                                    | cout + Sounder delay                                                 |  |  |  |
| <b>*62</b> | AC LOSS REPORT CODE ▼ I                                                                                                    |   |                                     | + sounder delay. + AAV.<br>Only "1", "2", and "3" can be used in                                                                                                    | + AAV.<br>nUL installations.                                         |  |  |  |
| <b>*63</b> | SYSTEM LOW BAT REPORT CODE ▼ I                                                                                                    | * | <b>∙92</b>                          | PHONE LINE MONITOR ENAB                                                                                                    | BLE                                                                  |  |  |  |
| <b>*64</b> | TEST REPORT CODE                                                                                                    |   |                                     | [0 = Not used]<br>1 = Keypad display when line is fau                                                                                                    |                                                                      |  |  |  |
|            | OPEN REPORT CODE  Part. 1  Part. 2  ##  ARM AWAY/STAY RPT CODE  Part. 1  ##                                                                                                    |   |                                     | 2 = Keypad display plus keypad tro<br>3 = Same as "2", plus Device #2 ST<br>is armed, external sounder activ<br>Note: Device #2 must either be pro<br>STOPPED in field *80 or STOPPE | FARTS. If either partition vates also.  Output  Degrammed to be      |  |  |  |
|            | AWAY STAY Part. 2                                                                                                    |   |                                     | NUMBER OF REPORTS IN AF [0 = 10 Alarm/Alarm Restore Report Must be "1" for UL installations.  WNLOAD INFORMATION (                                                                   | rts]; 1 = Unlimited                                                  |  |  |  |
|            | expanded or 4+2 reporting is selected.  †† 2nd digit is automatically sent as the user number if                                                                                                    |   |                                     | DOWNLOAD PHONE No.                                                                                                    | *94,*95) ∨                                                           |  |  |  |
|            | expanded or 4+2 reporting is selected.                                                                                                    |   | •                                   |                                                                                                    | 1 1 1 1                                                              |  |  |  |
| <b>*67</b> | RF XMTR LOW BAT REPORT CODE                                                                                                    |   |                                     | Enter up to 12 digits, 0–9; #+11 for pause. Do not fill unused spaces. I                                                                                                    | '*'; #+12 for '#'; #+13 for a                                        |  |  |  |
| i          | CANCEL REPORT CODE                                                                                                    |   |                                     | entered, exit field by pressing * (an field). To clear entries from field, pre                                                                                                    | d press 95, if entering nextess *94 *.                               |  |  |  |
|            | STORE REPORT CODES (*70 - *76)  NOT USED                                                                                                    | * | <b>∙9</b> 5                         | RING DET COUNT FOR DOW<br>[0 = Disable Station Initiated Down                                                                                                    |                                                                      |  |  |  |
| <b>∗70</b> | ALARM RESTORE RPT CODE  2nd digit is automatically sent as the 2nd digit of the zone alarm report code programmed in *56, if                                                                                                    |   | ۸ ۱                                 | rings (1–9, # +10 =10, # +11 =11, #<br># +14 =14); 15 = answering machir<br><b>Note:</b> Do not enter "0" if using FA4                                                               | f +12 =12, # +13 =13,<br>ne defeat (# +15 =15)<br>1285 Voice Module. |  |  |  |
|            | expanded or 4+2 reporting is selected.                                                                                                    |   |                                     | UL installations, downloading matechnician is at the site.                                                                                                    | iay only be performed                                                |  |  |  |
| <b>∗71</b> | TROUBLE RESTORE RPT CODE                                                                                                    | * | <b>.</b> 96                         | INITIALIZES DOWNLOAD                                                                                                    | ID, SUBSCRIBER                                                       |  |  |  |
| <b>*72</b> | BYPASS RESTORE RPT CODE                                                                                                    |   |                                     | ACCOUNT No. FOR INITIAL D Press *96.                                                                                                    |                                                                      |  |  |  |
| <b>*73</b> | AC RESTORE RPT CODE ▼ I                                                                                                    | * | <b>.</b> 97                         | SETS ALL PROGRAM FIEL                                                                                                    | DS TO DEFAULT                                                        |  |  |  |
| <b>*74</b> | SYSTEM LOW BAT RESTORE ▼ I RPT CODE                                                                                                    |   |                                     | VALUES:<br>Press *97.                                                                                                    |                                                                      |  |  |  |
| <b>*75</b> | RF XMTR LO BAT RESTORE RPT CODE                                                                                                    | * | <b>∙98</b> ∂                        | and <b>*99</b> USED TO EXIT PROG<br>(see page 7)                                                                                                    | RAM MODE                                                             |  |  |  |

▼ Reports with Partition 1 Subscriber No.

# OUTPUT RELAYS/POWERLINE CARRIER DEVICES WORKSHEET FOR +80, and +81.

Applicable only if Relays and/or Powerline

ier Devices are be used.

\*80 OUTPUT DEVICES - This is an interactive menu mode. Fill equired data on th ind follow <u>ne</u>et on the programming procedure in the installation manual as vo in sequence.

Notes: 1. For Relays, field \*25 must be programmed to

2. For Powerline Carrier devices, field \*27 is program

3. Tampers of contacts or expansion units cannot be u

perate devices.

|                                        |                |            | S T A R T<br>either or both |                      |                                | S T O P<br>either or both |                                 |                                 |                      |
|----------------------------------------|----------------|------------|-----------------------------|----------------------|--------------------------------|---------------------------|---------------------------------|---------------------------------|----------------------|
| DEVICE<br>NUMBER                       | X-10<br>SELECT | ACTION (A) | EVENT<br>(EV)               | ZONE<br>LIST<br>(ZL) | ZONE TYPE<br>SYST OP'N<br>(ZT) | PART'N<br>No.<br>(P)      | RESTORE of<br>ZONE LIST<br>(ZL) | ZONE TYPE<br>/SYST OP'N<br>(ZT) | PART'N<br>No.<br>(P) |
| OUTPUT RELAY<br>OR P.L.C.D.* <b>01</b> |                |            |                             |                      |                                |                           |                                 |                                 |                      |
| OUTPUT RELAY OR P.L.C.D.* <b>02</b>    |                |            |                             |                      |                                |                           |                                 |                                 |                      |
| OUTPUT RELAY OR P.L.C.D.* <b>03</b>    |                |            |                             |                      |                                |                           |                                 |                                 |                      |
| OUTPUT RELAY<br>OR P.L.C.D.* <b>04</b> |                |            |                             |                      |                                |                           |                                 |                                 |                      |
| P.L.C.D.* <b>05</b>                    |                |            |                             |                      |                                |                           |                                 |                                 |                      |
| P.L.C.D.* <b>06</b>                    |                |            |                             |                      |                                |                           |                                 |                                 |                      |
| P.L.C.D.* <b>07</b>                    |                |            |                             |                      |                                |                           |                                 |                                 |                      |
| P.L.C.D.* 08                           |                |            |                             |                      |                                |                           |                                 |                                 |                      |

<sup>\*</sup>P.L.C.D. = Powerline Carrier Device (X-10).

### Where:

X-10 SELECT = Powerline Carrier Device Enter "1" if Powerline Carrier Device is being used, enter "0" if relay is being used.

A = DEVICE ACTION 0 = No Response; 1 = Close for 2 sec; 2 = Close and stay closed; 3 = Pulse on and off.

EV = EVENT0 = Not used; 1 = Alarm; 2 = Fault; 3 = Trouble.

**ZL = ZONE LIST** 1, 2, or 3 (from Field \*81) or 0 = Not Used.

"START" ZONE LIST: Upon alarm, fault, or trouble of ANY zone on this list, device action will START. "STOP" RESTORE of ZONE LIST: Upon restore of ALL zones on this list, device action will STOP. It need not be same list as used for START.

# ZT = ZONE TYPE/SYSTEM OPERATION

#### Choices for Zone Types are:

07 = 24 Hr Audible 08 = 24 Hr Aux 00 = Not Used 01 = Entry/Exit#1 02 = Entry/Exit#2 08 = 24 Hr Aux 03 = Perimeter 09 = Fire Trouble 04 = Interior Follower 10 = Interior w/Delay 05 = Trouble Day/Alarm Night 24= Silent Burglary 06 = 24 Hr Silent

Any zone in "ZT" going into alarm, fault, or trouble will actuate relay. Any zone of that type that restores will stop relay action.

#### **Choices for System Operation are:**

20 = Arming-Stay 39 = Any Fire Alarm 40 = Bypassing 41 = \*\*AC Power Failure 42 = \*\*System Battery Low 21 = Arming-Away 22 = Disarming (Code + OFF) 31 = End of Exit Time 32 = Start of Entry Time 43 = Communication Failure

33 = Any Burglary Alarm 52 = Kissoff 36 = \*\*At Bell Timeout\*\*\* 58 = Duress

38 = Chime

\*\* Use 0 (Any) for Partition No. (P) entry.

\*\*\* Or at Disarming, whichever occurs earlier.

P = PARTITION No. 1, 2, or 0 for Any

Note: In normal operation mode:

Code + # + 7 + N Key Entry starts Device N. Code + # + 8 + N Key Entry stops Device N.

| <b>∗81</b> | <b>ZONE LISTS FOR OUTPUT DEVICES</b> – This is an interactive mode. Fill in the required data on the worksheet below and follow the procedure in the installation manual as you enter the data during the displays and prompts that appear in sequence. |  |  |  |  |  |  |
|------------|----------------------------------------------------------------------------------------------------|--|--|--|--|--|--|
|            | <b>Note:</b> Record desired zone numbers below. More or fewer boxes than shown may be needed, since any list may include <i>any</i> or <i>all</i> of system's zone numbers.                                                                             |  |  |  |  |  |  |
|            | Zone List 1: Started or stopped by zone numbers (enter 00 to end entries).                                                                                                    |  |  |  |  |  |  |
|            | Zone List 2: Started or stopped by zone numbers (enter 00 to end entries).                                                                                                    |  |  |  |  |  |  |
|            | Zone List 3: Started or stopped by zone numbers (enter 00 to end entries).                                                                                                    |  |  |  |  |  |  |

# **SPECIAL MESSAGES**

OC = OPEN CIRCUIT (no communication between Keypad and Control).

**EE** = ERROR (invalid field number entered; re-enter valid field number).

After powering up, **AC**, **d1** (disabled) or **System Busy** and **NOT READY** will be displayed after approximately 4 seconds. This will revert to **READY** in appx. 1 minute, which allows PIRS, etc. to stabilize. To bypass this delay, press: [#] + [0].

If **E4** or **E8** appears, more zones than the expansion units can handle have been programmed. Correct the programming and then completely de-power and re-power the control to clear this indication and remove the disable indication.

#### TO ENTER PROGRAMMING MODE:

- POWER UP, then depress [\*] and [#] both at once, within 50 seconds of powering up. OR
- 2. Initially, key: Installer Code (4 + 1 + 1 + 2) plus 8 + 0 + 0.
- 3. If different Installer Code is programmed, key: New Installer Code + 8 + 0 + 0. (if \*98 was used to exit previously, method 1 above must have to be used to enter the program mode again – see \*98 below).

## TO EXIT PROGRAMMING MODE:

- \*98 Exits programming mode and *prevents* re-entry by (or, if Local lockout has been chosen in field \*91, *allows* re-entry only by): Installer Code + 8 + 0 + 0.
- \*99 Exits programming mode and allows re-entry by: Installer Code + 8 + 0 + 0 or by: Power-up then press [\*] and [#].

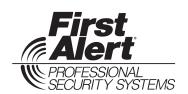

172 Michael Drive Syosset, New York 11791

Copyright © 1995 PITTWAY CORPORATION